### СМОЛЕНСКОЕ ОБЛАСТНОЕ ГОСУДАРСТВЕННОЕ БЮДЖЕТНОЕ ПРОФЕССИОНАЛЬНОЕ ОБРАЗОВАТЕЛЬНОЕ УЧРЕЖДЕНИЕ

«Вяземский медицинский колледж имени Е.О. Мухина»

# **РАБОЧАЯ ПРОГРАММА УЧЕБНОЙ ДИСЦИПЛИНЫ**

## **ЕН.03 ИНФОРМАТИКА**

Специальность 33.02.01 «Фармация»

(базовой подготовки)

2020 г

«Утверждаю» Директор СОГБПОУ «Вяземский медицинский колледж имени Е.О. Мухина» Aнискевич TH. «31» августа 2020 г **CALL OF BUILDING** 

Автор: Бодренкова Н.В. - преподаватель математики и информатики СОГБПОУ «Вяземский медицинский колледж имени Е.О. Мухина»

Внутренний рецензент: Махмудова А.Ш. - и. о. зам. директора по УР СОГБПОУ «Вяземский медицинский колледж имени Е.О. Мухина»

90

## **СОДЕРЖАНИЕ**

- 1. ПАСПОРТ РАБОЧЕЙ ПРОГРАММЫ УЧЕБНОЙ ДИСЦИПЛИНЫ
- 2. СТРУКТУРА И СОДЕРЖАНИЕ УЧЕБНОЙ ДИСЦИПЛИНЫ
- 3. УСЛОВИЯ РЕАЛИЗАЦИИ РАБОЧЕЙ ПРОГРАММЫ УЧЕБНОЙ ДИСЦИПЛИНЫ
- 4. КОНТРОЛЬ И ОЦЕНКА РЕЗУЛЬТАТОВ ОСВОЕНИЯ УЧЕБНОЙ ДИСЦИПЛИНЫ

#### **1.ПАСПОРТ ОБРАЗОВАТЕЛЬНОЙ ПРОГРАММЫ УЧЕБНОЙ ДИСЦИПЛИНЫ**

Рабочая программа учебной дисциплины ЕН.03 Информатика по специальности СПО 33.02.01 "Фармация" базовой подготовки рассмотрена на заседании ЦМК социально-экономических и гуманитарных дисциплин

Протокол № 1 от «31» августа 2020 г; одобрена на заседании методического совета Протокол № 1 от «31» августа 2020 г.

**1.1. Область применения рабочей программы в структуре программы подготовки специалистов среднего звена (ППССЗ).** 

Рабочая программа учебной дисциплины ЕН.03 Информатика по специальности СПО 33.02.01 "Фармация" базовой подготовки является частью программы подготовки специалистов среднего звена (ППССЗ).

Рабочая программа учебной дисциплины ЕН.03 Информатика разработана в соответствии с требованиями ФГОС по специальности СПО 33.02.01 "Фармация" базовой подготовки и примерной программой.

**1.2. Место дисциплины в структуре основной профессиональной образовательной программы:** дисциплина входит в состав дисциплин математического и общего естественнонаучного цикла.

#### **1.3. Цели и задачи дисциплины – требования к результатам освоения дисциплины:**

В результате освоения дисциплины обучающийся должен уметь:

- Классифицировать программное обеспечение, внедрять современные прикладные программные средства. Работать в операционной системе Windows. Производить операции с файловой структурой. Осуществлять настройку Windows.

- Осуществлять настройку пользовательского интерфейса Microsoft Word . Создавать, сохранять и редактировать документ. Форматировать текст. Осуществлять поиск, замену фрагментов текста, проверку правописания. Создавать и форматировать таблицы. Делать настройку гиперссылок. Использовать встроенный редактор формул. Вставлять графические изображения, WordArt. Производить оформление страницы документа и вывод на печать.

- Создавать таблицы в Microsoft Excel. Осуществлять ввод и редактирование данных. Производить форматирование таблицы. Использовать формулы и функции. Построить диаграмму с помощью Мастера диаграмм. Редактировать диаграмму. Осуществлять сортировку и поиск данных в таблице. Установить параметры страницы. Произвести печать документа.

- Создавать базу данных в Microsoft Access. Создавать таблицы и межтабличные связи. Редактировать данные и структуру таблицы. Создавать запросы, формы, делать отчёты.

- Осуществлять поиск медицинской информации в сети Интернет, использовать электронную почту. Создавать учетную запись пользователя. Отправлять и принимать сообщения электронной почты в Outlook Express. Осуществлять поиск, сбор и обработку информации с помощью информационно-справочных систем.

В результате освоения дисциплины обучающийся должен знать:

- Методы и средства сбора, обработки, хранения и передачи информации. Устройство персонального компьютера. Программные средства.

- Назначение, основные возможности и интерфейс Microsoft Word. Действия с документами. Правила ввода текста. Приёмы форматирования текста. Работу со списками. Способы создания таблиц, операции со столбцами и строками таблицы, приёмы форматирования таблиц. Понятия: гиперссылка, стиль документа. Основные приемы работы с графическими объектами, с WordArt. Оформление страниц и печать документа.

- Назначение, основные возможности и интерфейс программы Microsoft Excel. Правила ввода и редактирования данных. Средства обработки данных. Приёмы работы с формулами и функциями. Этапы построения и приемы редактирования диаграмм. Оформление страниц и печать документа.

- Назначение, основные возможности и интерфейс программы Microsoft Access. Приёмы создания баз данных и таблиц. Алгоритм создания связей между таблицами. Возможности редактирования данных таблицы и структуры таблицы. Способы создания запросов, форм и составления отчётов.

- Принципы работы и назначение локальных и глобальных компьютерных сетей в информационном обмене. Тенденции развития компьютерных коммуникаций в медицине. Понятие медицинских информационных систем. Классификацию, области применения. Назначение и особенности поисковых WWW-серверов. Алгоритм поиска медицинской информации в Интернете. Электронную почту. Автоматизированное рабочее место медицинского персонала. Использование компьютерных технологий в приборах и аппаратуре медицинского назначения.

Фармацевт должен обладать **общими компетенциями,** включающими в себя способность: ОК 3. Принимать решения в стандартных и нестандартных ситуациях и нести за них ответственность.

ОК 4. Осуществлять поиск и использование информации, необходимой для эффективного выполнения профессиональных задач, профессионального и личностного развития.

ОК 5. Использовать информационно-коммуникационные технологии в профессиональной деятельности.

ОК 8. Самостоятельно определять задачи профессионального и личностного развития, заниматься самообразованием, осознанно планировать повышение своей квалификации.

ОК 9. Ориентироваться в условиях частой смены технологий в профессиональной деятельности.

Фармацевт должен обладать **профессиональными компетенциями,** соответствующими основным видам профессиональной деятельности:

**1. Реализация лекарственных средств и товаров аптечного ассортимента.**

ПК 1.1. Организовывать прием, хранение лекарственных средств, лекарственного растительного сырья и товаров аптечного ассортимента в соответствии с требованиями нормативно-правовой базы.

ПК 1.2. Отпускать лекарственные средства населению, в том числе по льготным рецептам и требованиям учреждений здравоохранения.

ПК 1.3. Продавать изделия медицинского назначения и другие товары аптечного ассортимента.

ПК 1.8. Оформлять документы первичного учета.

**2. Изготовление лекарственных форм и проведение обязательных видов внутриаптечного контроля.**

ПК 2.5. Оформлять документы первичного учета.

**3. Организация деятельности структурных подразделений аптеки и руководство аптечной организацией в сельской местности (при отсутствии специалиста с высшим образованием).**

ПК 3.3. Оформлять заявки поставщикам на товары аптечного ассортимента.

ПК 3.5. Участвовать в организации оптовой торговли.

ПК 3.6. Оформлять первичную учетно-отчетную документацию.

#### **1.4. Количество часов на освоение программы дисциплины:**

максимальной учебной нагрузки обучающегося 90 часов, в том числе: обязательной аудиторной учебной нагрузки обучающегося 60 часов; самостоятельной работы обучающегося 30 часов.

# **2. СТРУКТУРА И СОДЕРЖАНИЕ УЧЕБНОЙ ДИСЦИПЛИНЫ**

### **2.1. Объем учебной дисциплины «Информатика» и виды учебной работы**

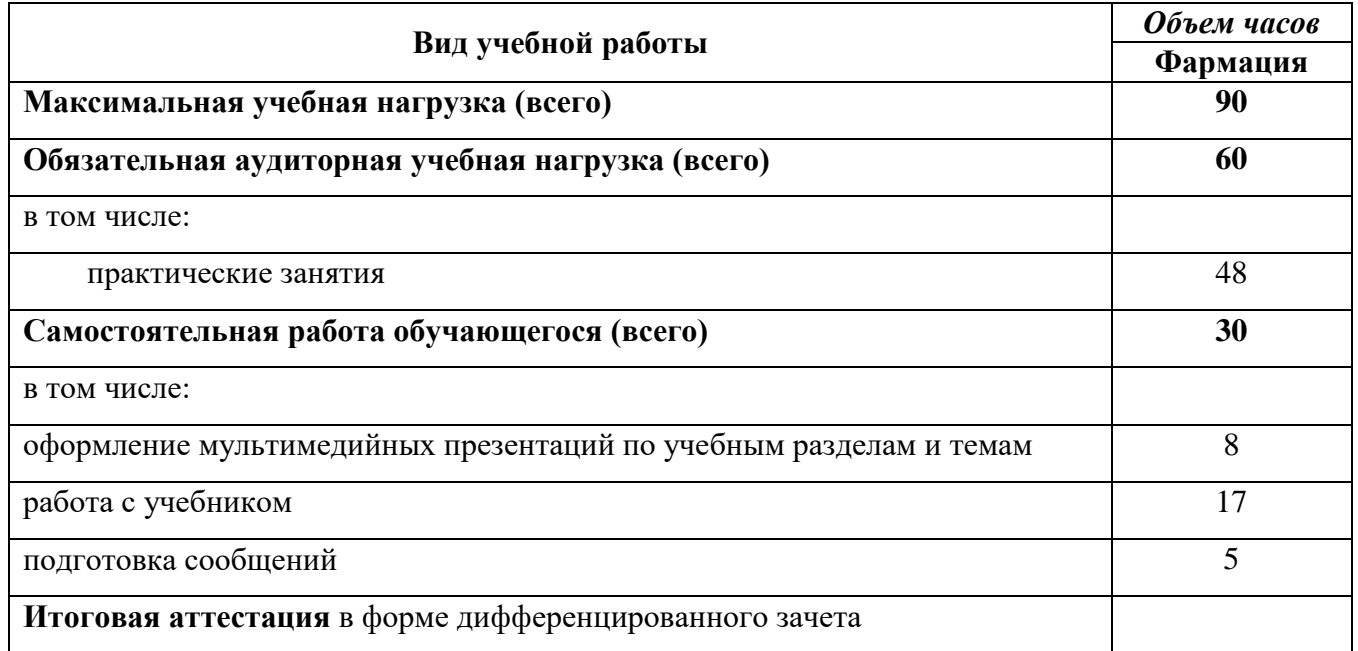

#### **2.3. ТЕМАТИЧЕСКИЙ ПЛАН И СОДЕРЖАНИЕ УЧЕБНОЙ ДИСЦИПЛИНЫ «ИНФОРМАТИКА»**

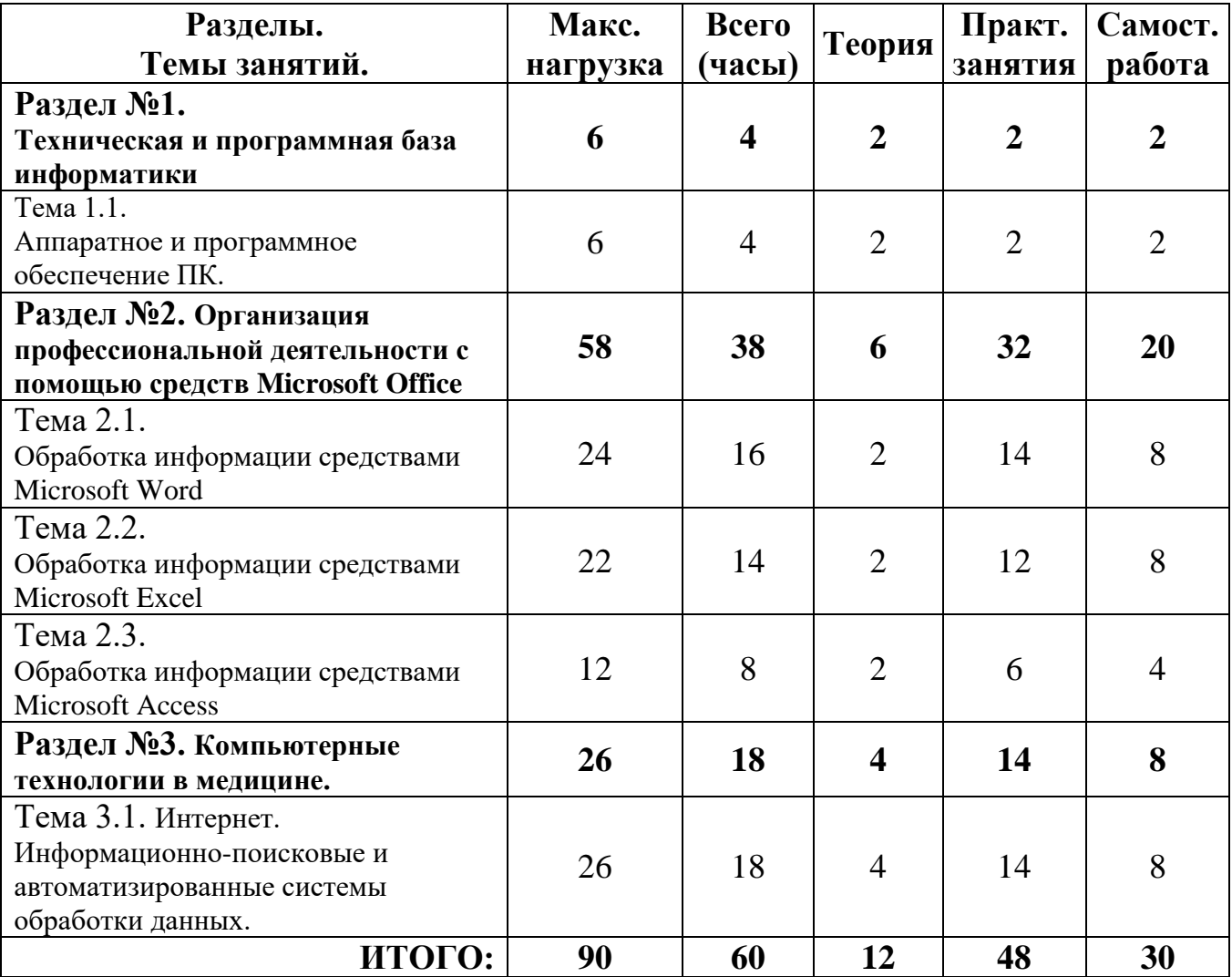

## **II СЕМЕСТР**

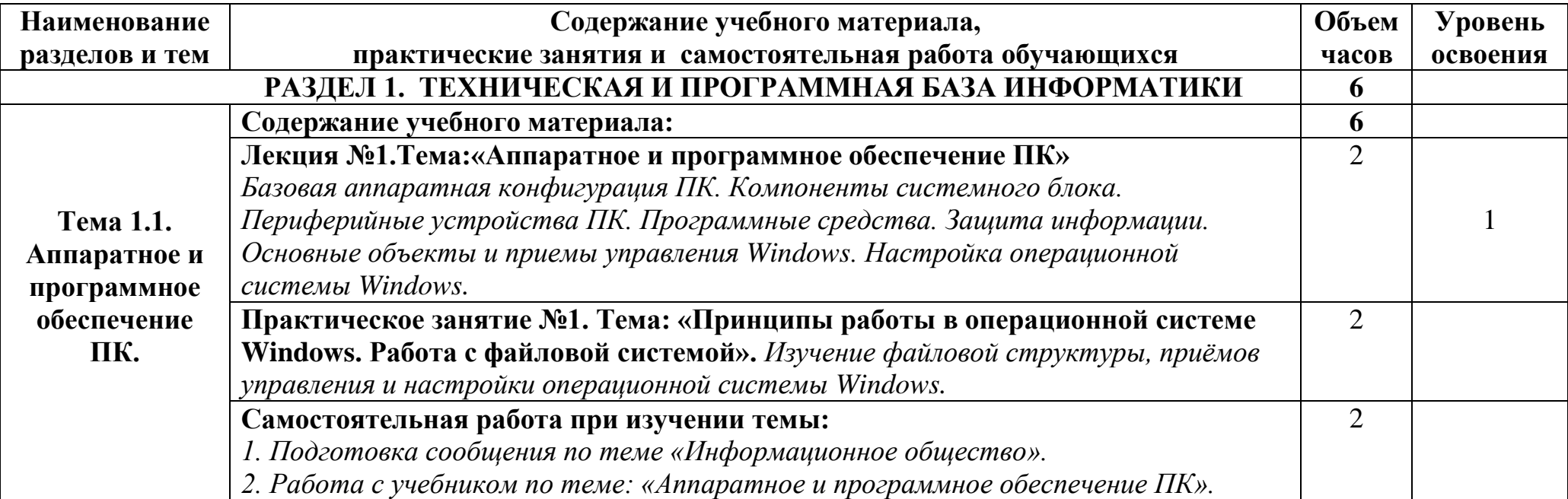

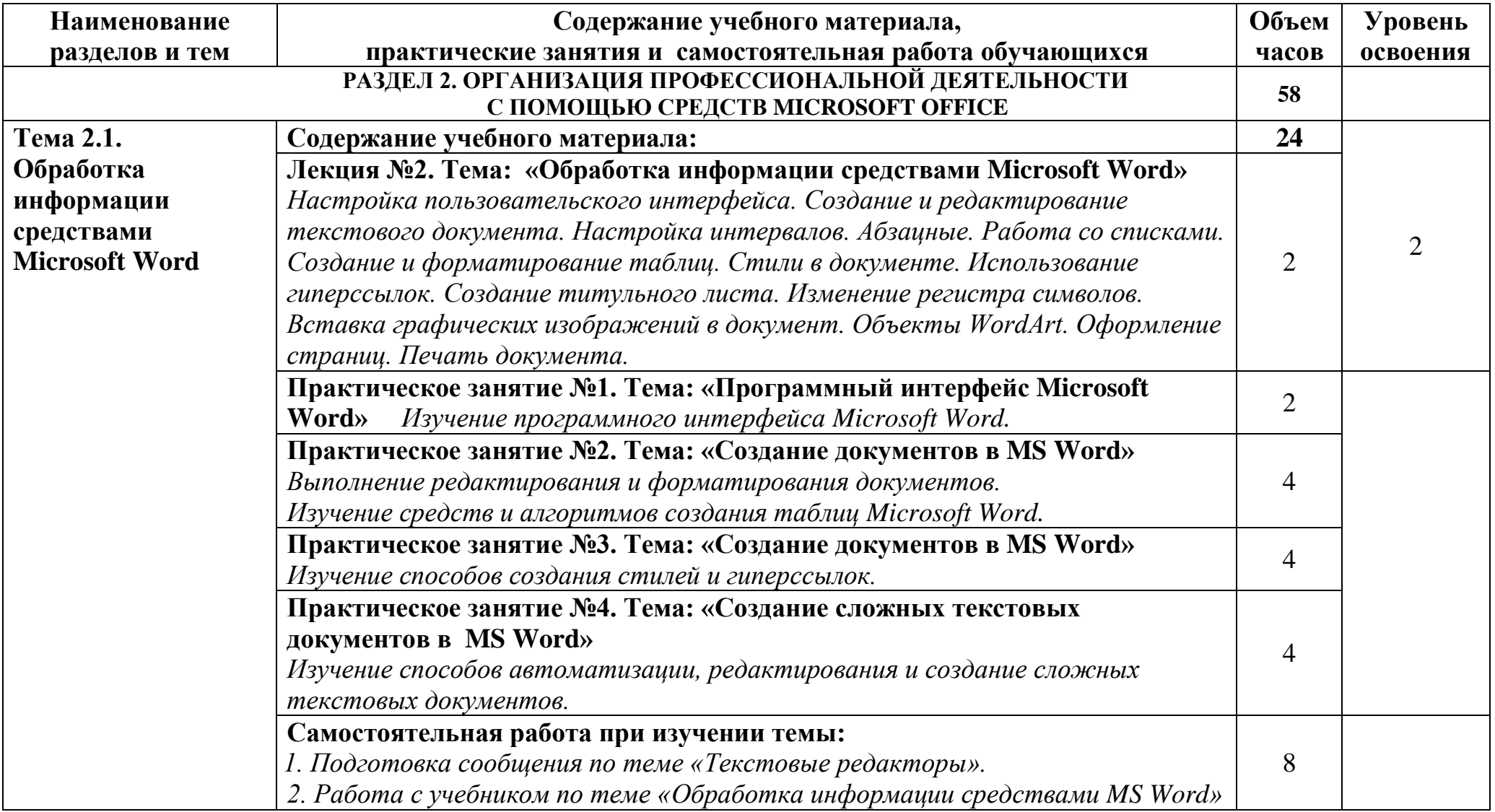

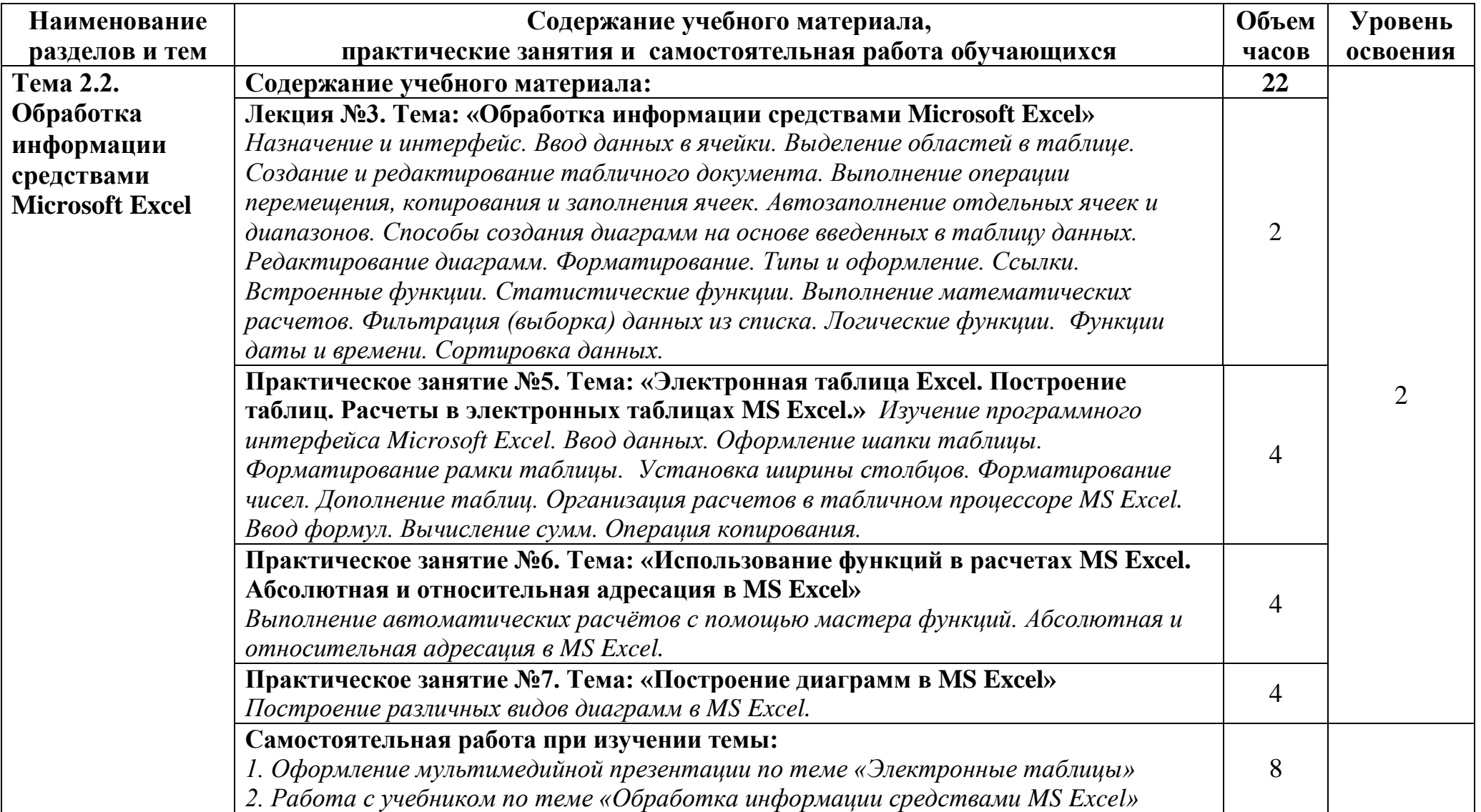

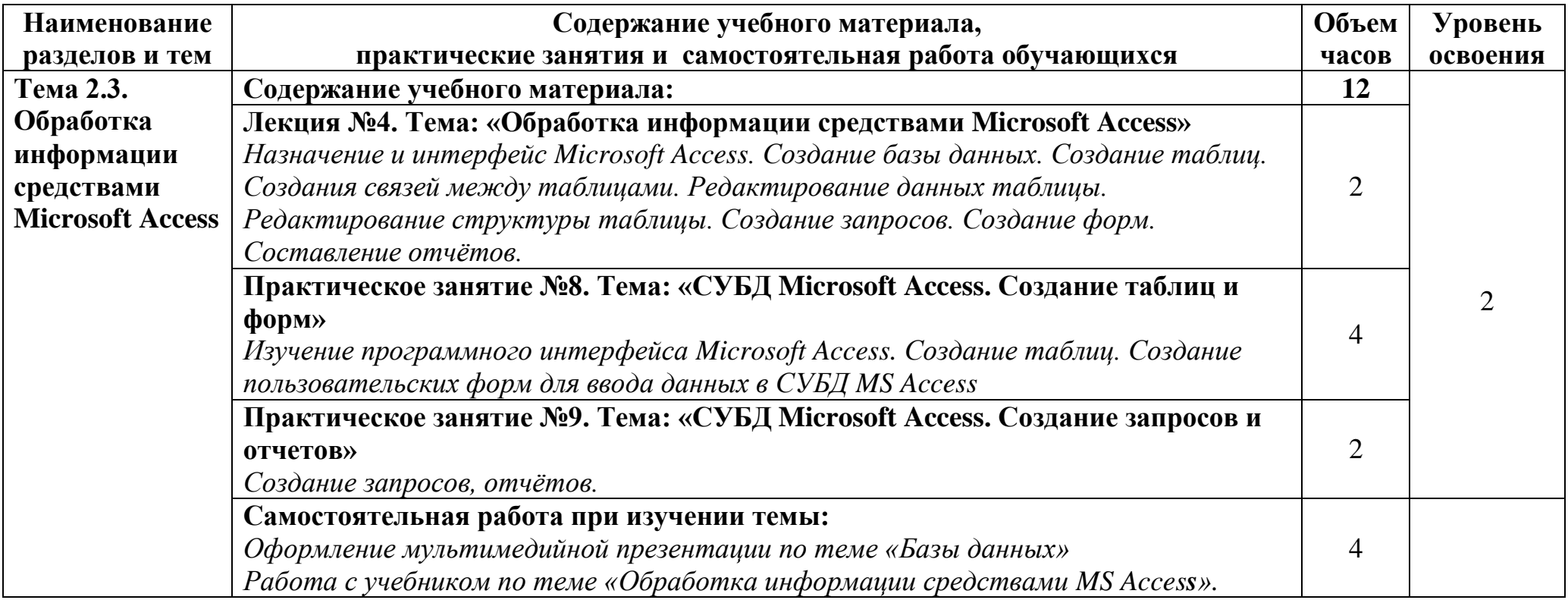

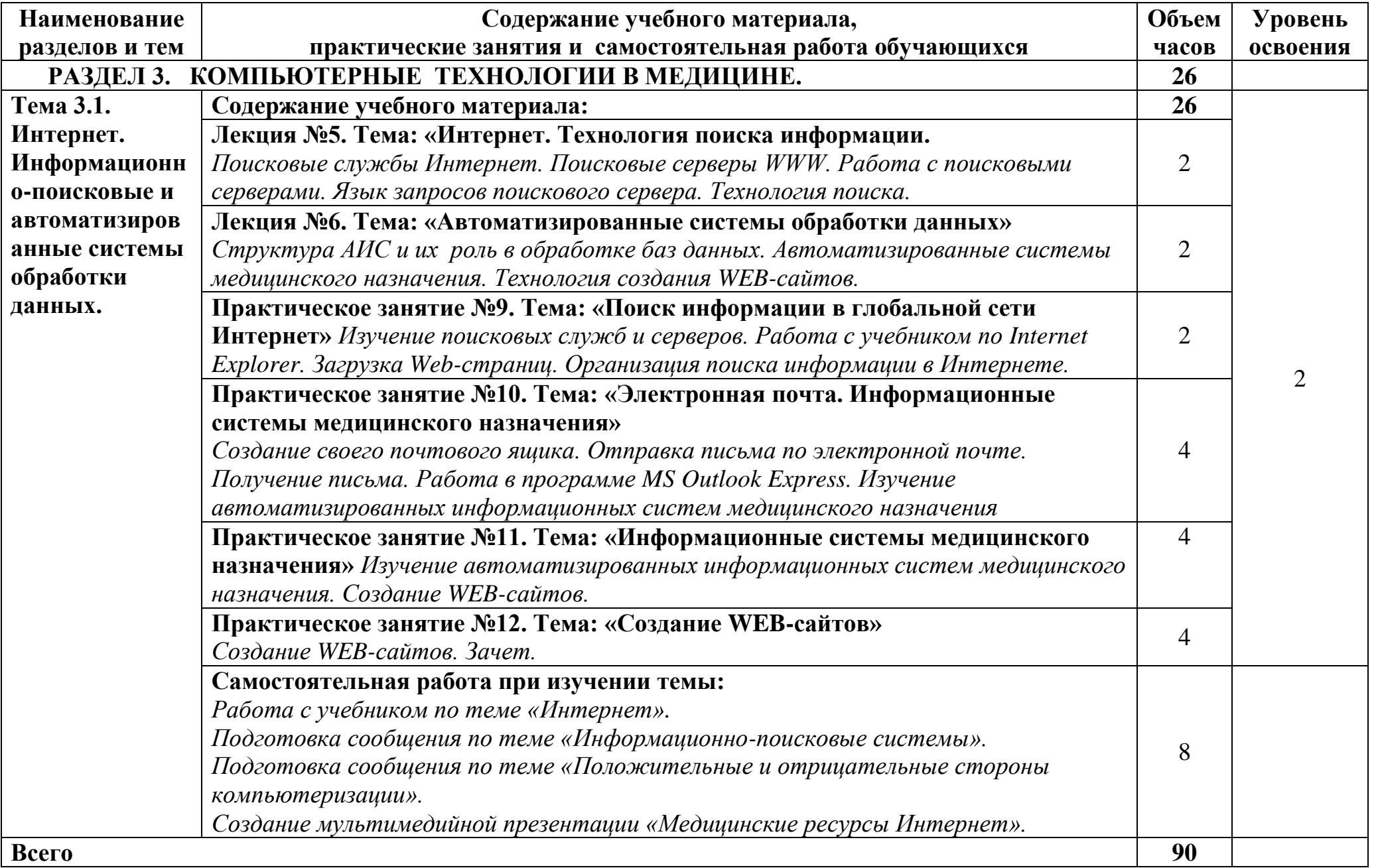

### **3. УСЛОВИЯ РЕАЛИЗАЦИИ ПРОГРАММЫ ДИСЦИПЛИНЫ**

### **3.1. Требования к минимальному материально-техническому обеспечению**

Для реализации программы дисциплины «Информатика» имеется в наличии учебный кабинет «Информатики».

Оборудование учебного кабинета:

- 9 рабочих мест для студентов
- 1 рабочее место преподавателя;

Технические средства обучения:

- компьютеры с необходимым программным обеспечением;
- мультимедиапроектор, экран;
- ноутбук.

### **3.2. Информационное обеспечение обучения**

### **Перечень учебных изданий, Интернет-ресурсов, дополнительной литературы**

#### **Основные источники:**

- 1. Михеева Е.В., Титова О.И. Информатика. Учебник для СПО. М: Академия 2014
- 2. Михеева Е.В. Практикум по информатике: учеб. пособие для студ. сред. проф. образования. М.: Академия, 2013.
- 3. Омельченко В.П., Демидова А.А. Информатика. Учебник для медицинских училищ и колледжей. ГЭОТАР-Медиа, 2014
- 4. Омельченко В.П., Демидова А.А. Практикум. Для медицинских училищ и колледжей. ГЭОТАР-Медиа, 2016

### **Дополнительные источники:**

- 1. Кобринский Б.А., Зарубина Т.В. Медицинская информатика. М.: Издательский центр «Академия», 2012.
- 2. Колмыкова Е.А., Кумскова И.А. Информатика. Учебное пособие для студентов учреждений СПО. М. Академия, 2012 г
- 3. Хлебников А.А. Информационные технологии: учебник. М.: КНОРУС, 2016

### **Интернет-ресурсы:**

- 1. Консультант студента (электронная библиотека колледжа)
- 2. Научно-образовательный интернет-ресурс по тематике ИКТ ["Единое окно](http://window.edu.ru/)  [доступа к образовательным ресурсам"](http://window.edu.ru/) [\(http://window.edu.ru\)](http://window.edu.ru/). Разделы: ["Общее образование: Информатика и ИКТ",](http://window.edu.ru/window/catalog?p_rubr=2.1.6) ["Профессиональное](http://window.edu.ru/window/catalog?p_rubr=2.2.75.6)  [образование: Информатика и информационные технологии".](http://window.edu.ru/window/catalog?p_rubr=2.2.75.6)
- 3. бодренкова.рф
- 4. bodrenkova-natalya-vladimirovna

### **4. КОНТРОЛЬ И ОЦЕНКА РЕЗУЛЬТАТОВ ОСВОЕНИЯ ДИСЦИПЛИНЫ**

**Контроль и оценка** результатов освоения дисциплины осуществляется преподавателем в процессе проведения практических занятий, тестирования, а также выполнения обучающимися индивидуальных заданий.

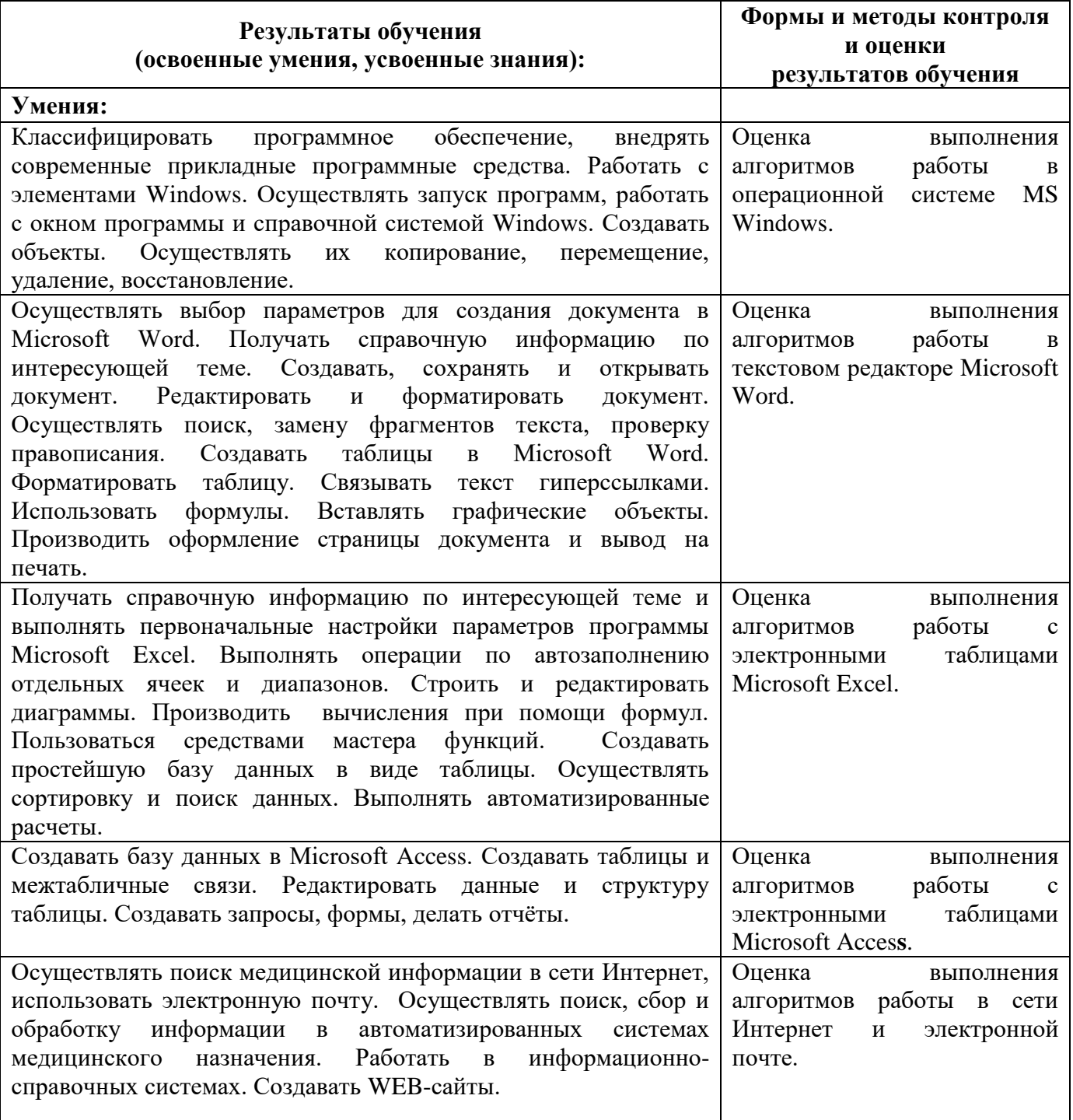

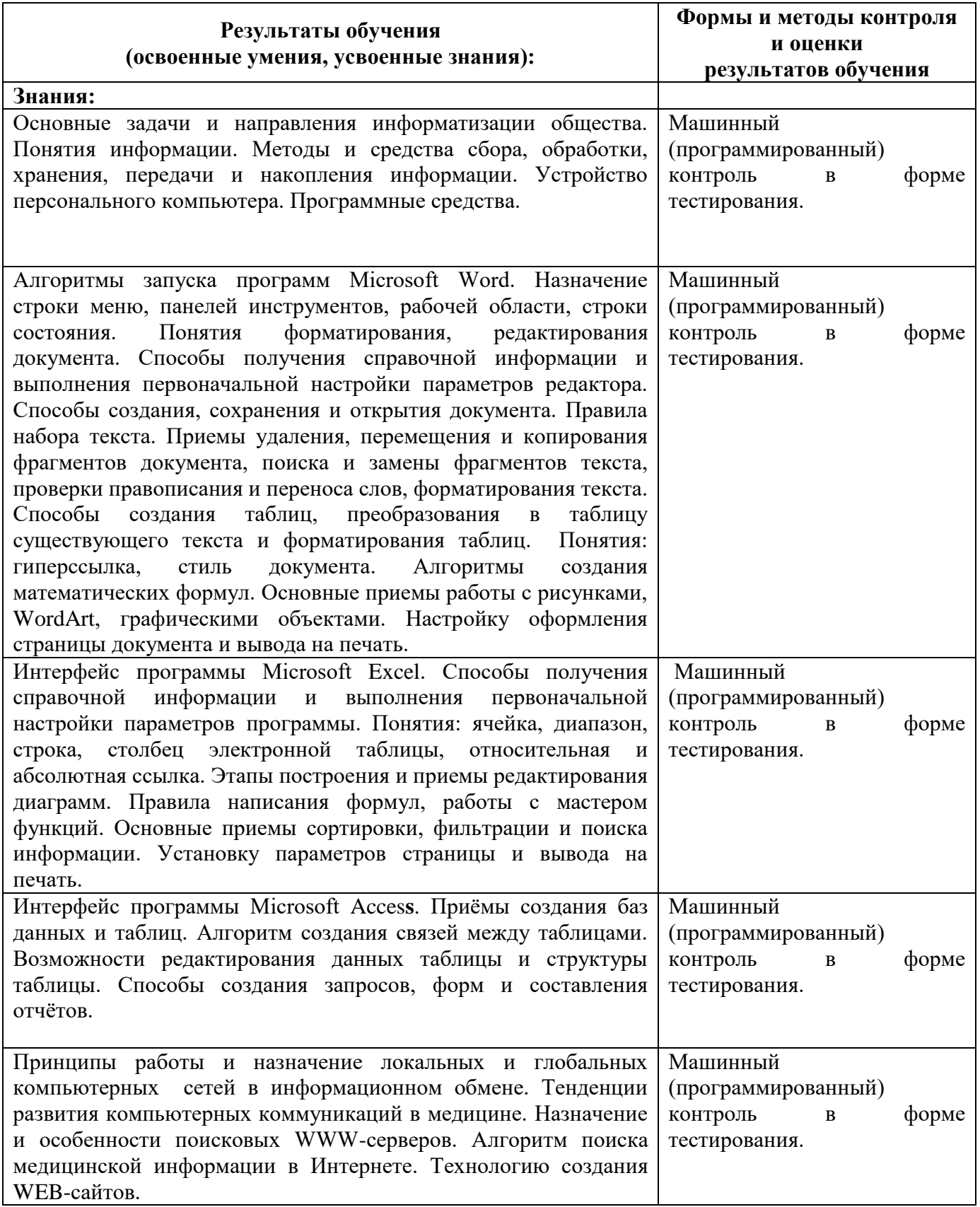

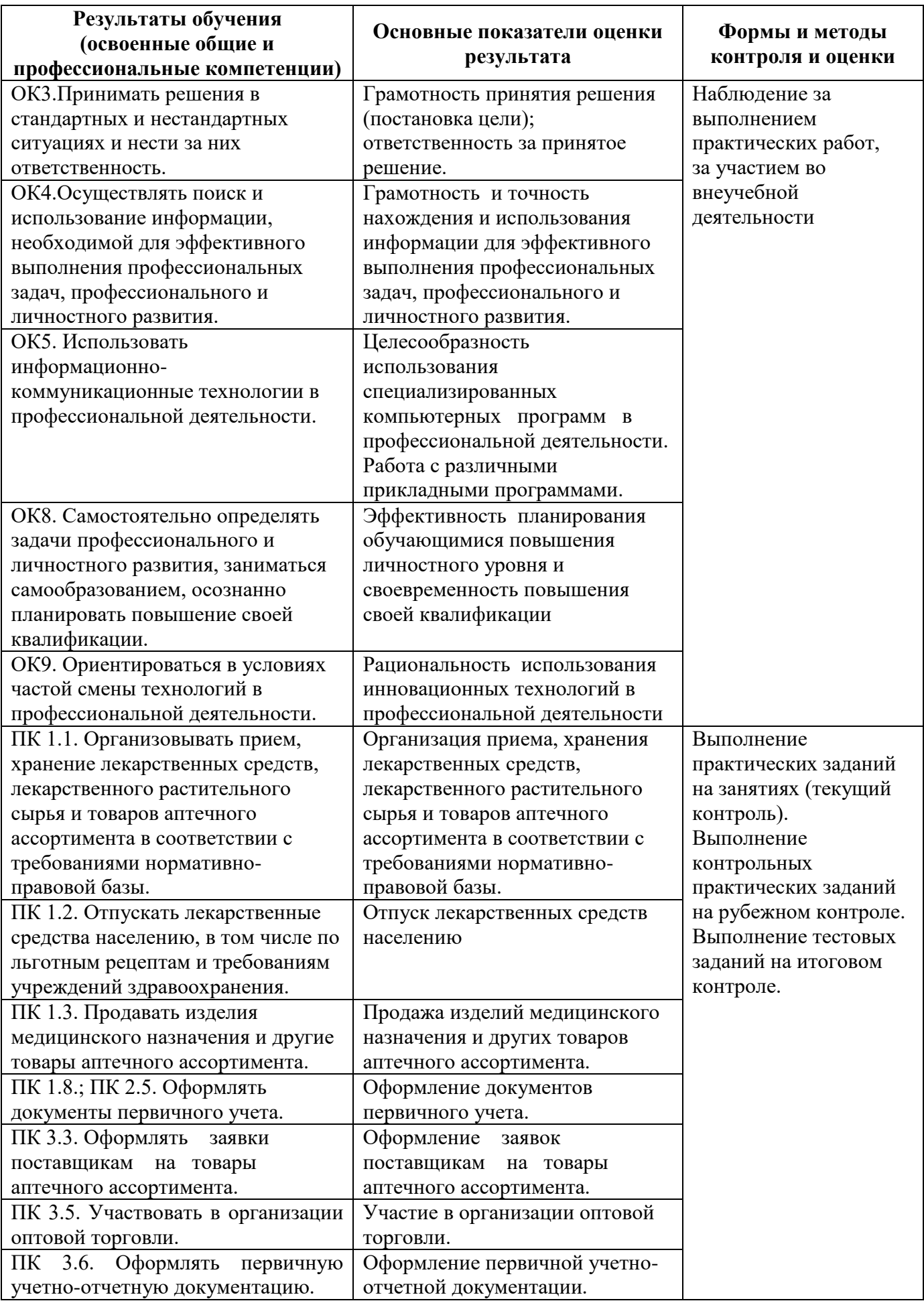